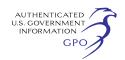

proceeding. See 18 CFR 385.2001(a)(1)(iii) and the instructions on the Commission's web site at *http://www.ferc.gov* under the ''e-Filing'' link and the link to the User's Guide. Before you can file comments you will need to create a free account, which can be created by clicking on ''Login to File'' and then ''New User Account.'' You will be asked to select the type of filing you are making. This filing is considered a ''Comment on Filing.''

Comments will be considered by the Commission but will not serve to make the commentor a party to the proceeding. Any person seeking to become a party to the proceeding must file a motion to intervene pursuant to Rule 214 of the Commission's Rules of Practice and Procedures (18 CFR 385.214). Only intervenors have the right to seek rehearing of the Commission's decision. Anyone may intervene in this proceeding based on this EA. You must file your request to intervene as specified above.1 You do not need intervenor status to have your comments considered.

Additional information about the project is available from the Commission's Office of External Affairs, at 1–866–208–FERC or on the FERC Internet Web site (*http://www.ferc.gov*) using the eLibrary link. Click on the eLibrary link, click on ''General Search'' and enter the docket number excluding the last three digits in the Docket Number field. Be sure you have selected an appropriate date range. For assistance, please contact FERC Online Support at

*FERCOnlineSupport@ferc.gov* or toll free at 1–866–208–3676, or for TTY, contact (202) 502–8659. The eLibrary link on the FERC Internet Web site also provides access to the texts of formal documents issued by the Commission, such as orders, notices, and rulemakings.

In addition, the Commission now offers a free service called eSubscription which allows you to keep track of all formal issuances and submittals in specific dockets. This can reduce the amount of time you spend researching proceedings by automatically providing you with notification of these filings, document summaries and direct links to the documents. Go to the eSubscription link on the FERC Internet Web site.

## **Magalie R. Salas,**

*Secretary.*  [FR Doc. E6–19939 Filed 11–24–06; 8:45 am] **BILLING CODE 6717–01–P** 

## **DEPARTMENT OF ENERGY**

**Federal Energy Regulatory Commission** 

**[Project No. 2170–029—Alaska]** 

# **Chugach Electric Association; Notice of Availability of Environmental Assessment**

November 17, 2006.

In accordance with the National Environmental Policy Act of 1969, as amended, and the Federal Energy Regulatory Commission's (Commission or FERC) regulations (18 CFR Part 380), Commission staff has reviewed the application for license for the Cooper Lake Hydroelectric Project (FERC No. 2170–029) and has prepared an environmental assessment (EA). The project is located on Cooper Lake, Cooper Creek and Kenai Lake on the Kenai Peninsula, Alaska. The EA contains the staff's analysis of the potential environmental effects of the project and concludes that licensing the project, with appropriate environmental protective measures, would not constitute a major federal action that would significantly affect the quality of the human environment.

A copy of the EA is on file with the Commission and is available for pubic inspection. The EA may also be viewed on the Commission's Web site at *http:/ www.ferc.gov* using the ''eLibrary'' link. Enter the docket number excluding the last three digits in the docket number field to access documents. For assistance, contact FERC Online Support at *FERCOnline Support@ferc.gov* or toll-free at 1–866– 208–3676, or for TTY, (202) 502–8659.

Any comments should be filed within 30 days from the issuance date of this notice, and should be addressed to the Secretary, Federal Energy Regulatory Commission, 888 First Street, NE., Room 1–A, Washington, DC 20426. Please affix ''Saranac River Project No. 2738'' to all comments. Comments may be filed electronically via Internet in lieu of paper. The Commission strongly encourages electronic filings. See 18 CFR 385.2001(a)(1)(iii) and the instructions on the Commission's Web site under the ''eFiling'' link. For further information, contact David Turner at (202) 502–6091.

#### **Magalie R. Salas,**

*Secretary.*  [FR Doc. E6–19948 Filed 11–24–06; 8:45 am] **BILLING CODE 6717–01–P** 

# **DEPARTMENT OF ENERGY**

## **Federal Energy Regulatory Commission**

## **Priest Rapids Hydroelectric Project; Notice of Availability of the Final Environmental Impact Statement for the Priest Rapids Project**

November 17, 2006.

In accordance with the National Environmental Policy Act of 1969 and the Federal Energy Regulatory Commission (Commission or FERC) regulations contained in the Code of Federal Regulations (CFR) (18 CFR Part 380 [FERC Order No. 486, 52 FR 47897]), the Office of Energy Projects staff (staff) has reviewed the application for a New Major License for the Priest Rapids Project (FERC No. 2114–116), located on the Columbia River in Grant, Yakima, Kittitas, Douglas, Benton, and Chelan Counties, Washington, and has prepared a Final Environmental Impact Statement (final EIS) for the project. The project occupies about 3,104 acres of federal lands managed by the U.S.: Bureau of Land Management, Bureau of Reclamation, Department of Energy, Department of the Army, and Fish and Wildlife Service.

The final EIS contains staff's analysis of the applicant's proposal and the alternatives for relicensing the Priest Rapids Project. The final EIS documents the views of the Commission staff and of government agencies, nongovernment organizations, affected Indian tribes, the public, and the license applicant.

A copy of the final EIS is available for review in the Commission Public Reference Branch, Room 2A, located at 888 First Street, NE., Washington, DC 20426. The final EIS may also be viewed on the Commission's website at *http:// www.ferc.gov* under the eLibrary link. Enter docket number excluding the last three digits in the docket number field to access the document. For assistance, contact FERC Online Support at *FERCOnlineSupport@ferc.gov* or tollfree at 1–866–208–3676, or for TTY, 202–502–8659.

You may also register online at *http://www.ferc.gov/docs-filing/ esubscription.asp* to be notified via email of new filings and issuances related to this or other pending projects.

<sup>1</sup> Interventions may also be filed electronically via the Internet in lieu of paper. See the previous discussion on filing comments electronically.